# Pythonic APIs

Anthony Baxter

anthonybaxter@gmail.com

@anthonybaxter

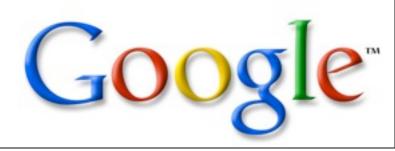

### Some good and bad examples

#### O Hai!

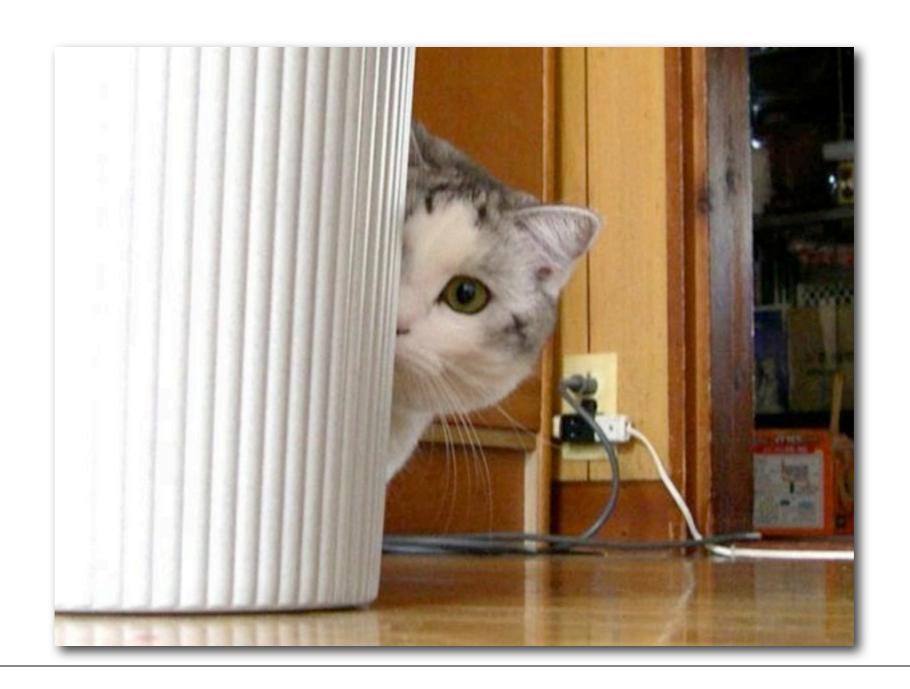

### started with python '92 or '93

Sunday, November 21, 2010

I forget which. I do recall that back then, Guido wrote a webcrawler in Python that crawled the entire web, and crashed a lot of machines.

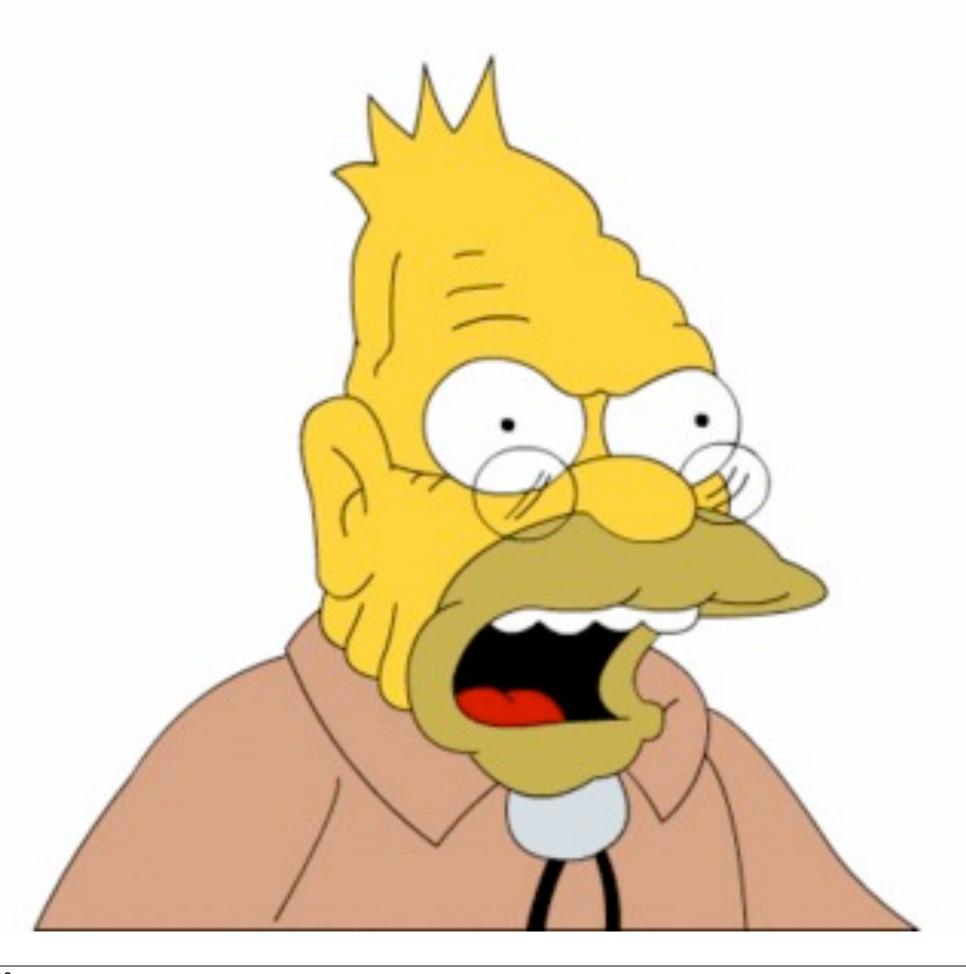

Sunday, November 21, 2010

## I've written a lot of Python

#### and used a lot more

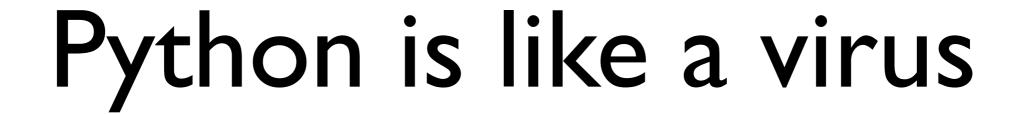

Sunday, November 21, 2010

Python gets into your brain and makes you annoyed at other languages. And like all good viruses, it makes you want to spread it.

### inevitably

Advanced Search

Screen styles

normal\* large userpref

» Download > Releases > Python 2.1.2

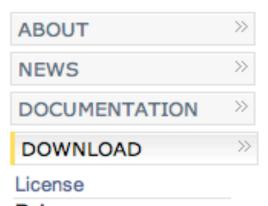

#### Releases

3.2

3.1.2

2.7

2.6.6

2.5.5

#### Python 2.1.2 - a bugfix release for Python 2.1

Note: This is no longer the most current Python release. See Python 2.1.3 for a patch release and the download page for more recent releases.

On January 16 2002, we're releasing **Python 2.1.2** - a bugfix release of **Python 2.1**. We thank Anthony Baxter for being the releasemeister for this release (and we're using his timezone as an excuse to say it's January 16:-).

This is the final release of Python 2.1.2.

While the most recent release of Python is 2.2, there are a number of bugs that have come up since 2.1.1 was released that made it worth while doing another bug fix release of the 2.1 series. This includes a couple of bugs that could cause the python interpreter to crash.

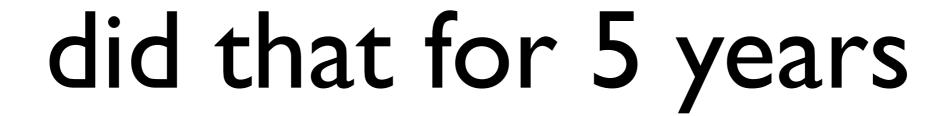

Sunday, November 21, 2010

primary language from 1996-2007, now have to do Java and C++ as well, boo

### Then Google ate my free time

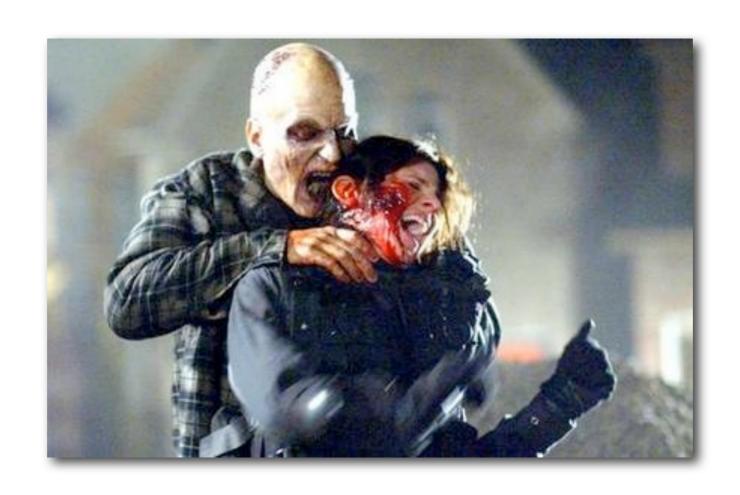

#### some APIs

Sunday, November 21, 2010

On of the ways of spreading Python is to make it possible to do new stuff, simply. I've built far too many APIs and libraries for Python. Mostly I build them to get something done, then eventually get bored of them and hand them on or move on. Learn from my mistakes.

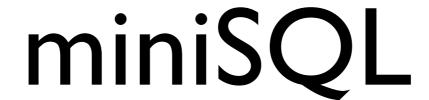

Sunday, November 21, 2010

mid 90s - first of the small open embedded databases, by David Hughes. wrapped it in custom C code wrapper. Eventually taken over by Mark Shuttleworth, who used it at Thawte.

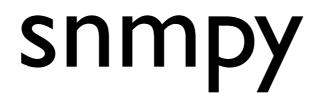

Sunday, November 21, 2010

wrapper around UCD-SNMP. wanted to manage some small ethernet switches. subsequently, used it at a large ISP to collect stats from thousands of interfaces for billing purposes. got a bit silly eventually, I used it as a backend to gadfly so I could do SQL-style queries across network devices and interfaces.

#### shtoom

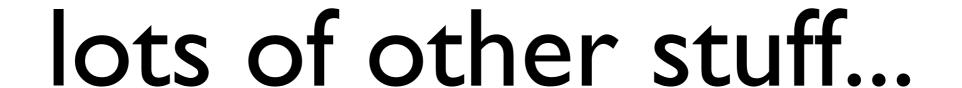

Sunday, November 21, 2010

whenever I come across a new protocol, I spend some time implementing it. sometimes I even get around to releasing that code.

### So you're building an API

### Why would you do this?

### Wrap existing code

## New code to achieve a purpose

### Generalise existing code

#### Learning

Sunday, November 21, 2010

I've done a lot of this - the easiest way I find to understand something new, especially a network protocol, is to implement it.

#### for the hell of it

### sheer bloodymindedness

Sunday, November 21, 2010

shtoom was originally written for one reason. I got sick of hearing Python called a "scripting language". So I thought implement voice over IP in it and write a talk, just to say "shut up"

### "Scripting Language, My Arse"

Sunday, November 21, 2010

I kept working on it, adding all sorts of stuff to it. It kinda grew out of control.

# SIP IVRs audio tftp rtp UPnP

codecs ulaw gsm06.10 G.72x speex

US tk qt gnome wx cocoa text

• • •

Sunday, November 21, 2010

by the time I got bored, I had implemented about 5 different audio capture/playback interfaces, and 7 or 8 different UI layers. As well as about 4 different firewall avoidance mechanisms. It worked on Unixes, Windows, the Mac, and sometimes even Gentoo.

### ~ 25K LOC

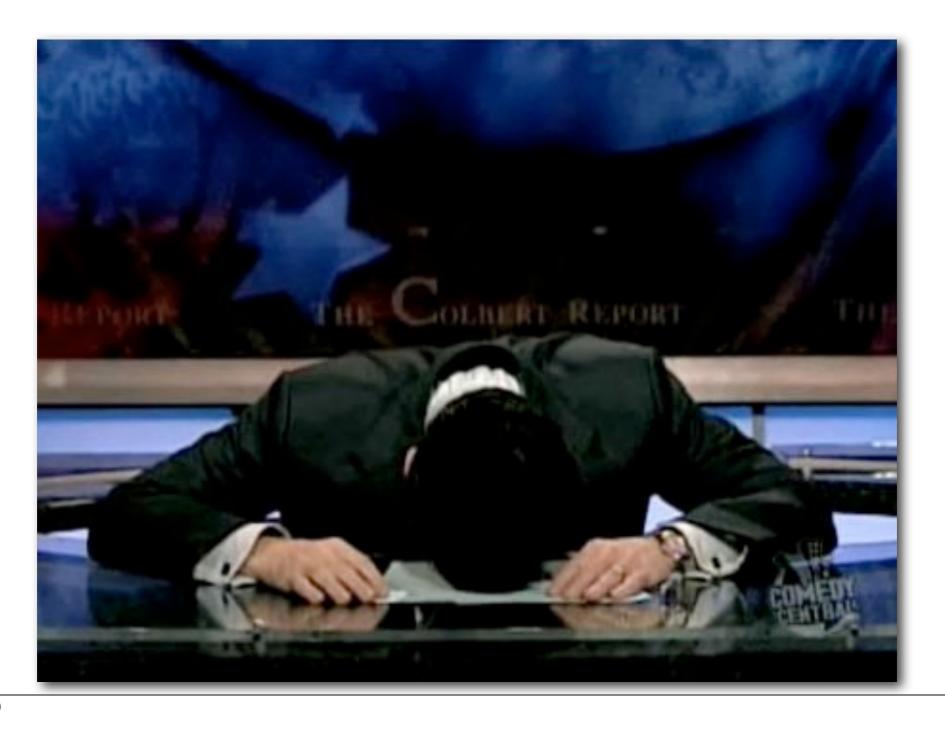

### "Pythonic"

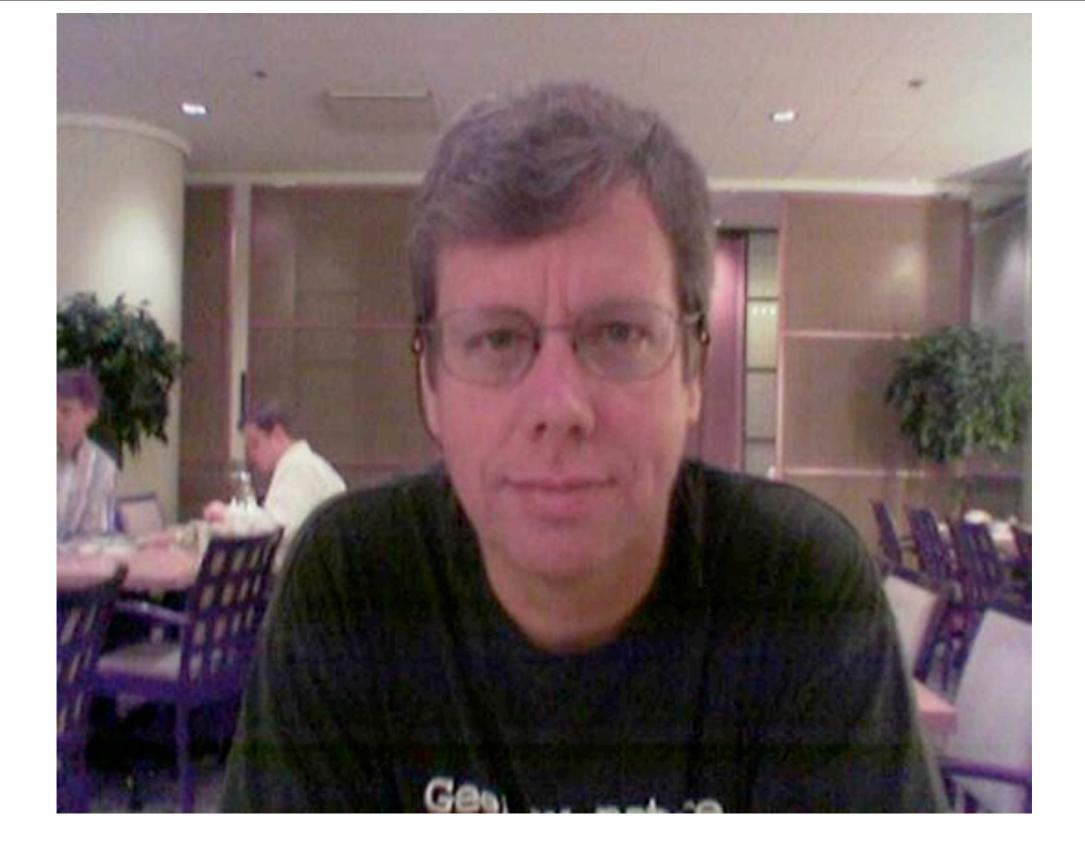

#### Guido is Watching You

Sunday, November 21, 2010

Guido has been successful as BDFL because of his excellent taste.

#### "I know it when I see it"

Justice Potter Stewart, Jacobellis v. Ohio 378 U.S. 184 (1964)

Sunday, November 21, 2010

## What makes an API Pythonic?

### principle of least surprise

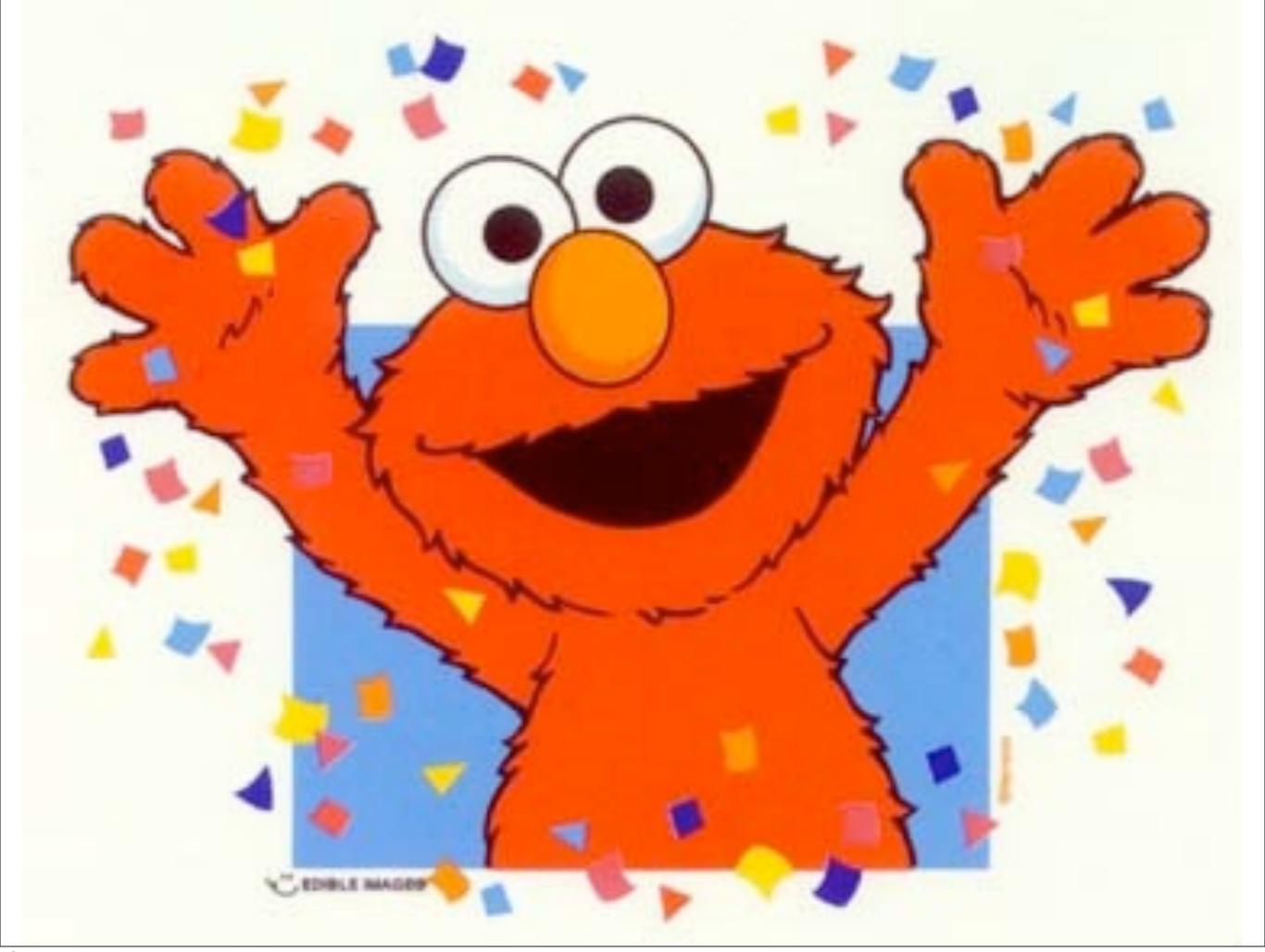

Sunday, November 21, 2010

### principle of least surprise

Sunday, November 21, 2010

it should feel safe and comfortable and familiar to a Python programmer, even if they've never come across it before.

#### Zen of Python

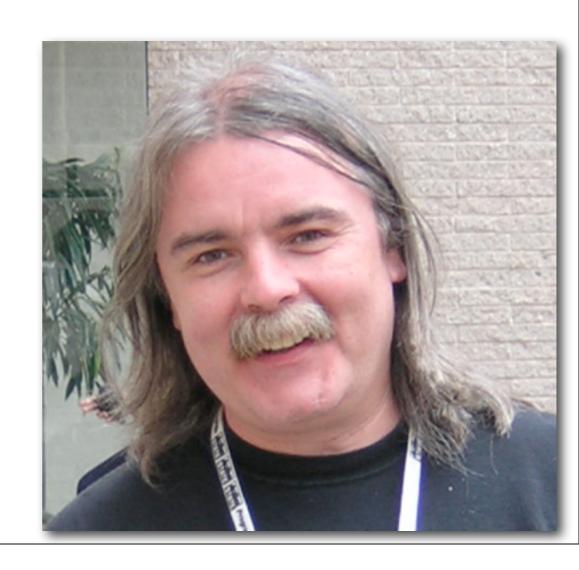

Sunday, November 21, 2010

when designing an API, bear the words of Sensei Tim Peters in mind. Type 'import this' if you haven't already

## "Python fits in my brain"

Sunday, November 21, 2010

Your API should also fit in my brain. I shouldn't have to keep referring to the docs. Also, if I learn one bit of the API, it should be consistent enough that the rest of the API naturally follows.

# Python isn't always Pythonic

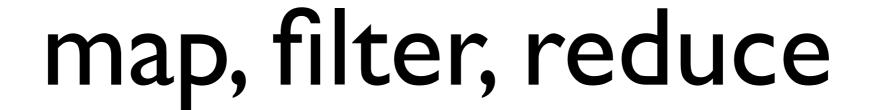

Sunday, November 21, 2010

we fixed that. list comprehensions for map and filter. reduce, we have sum(). map(None, foo), we have zip()

#### print >> fp

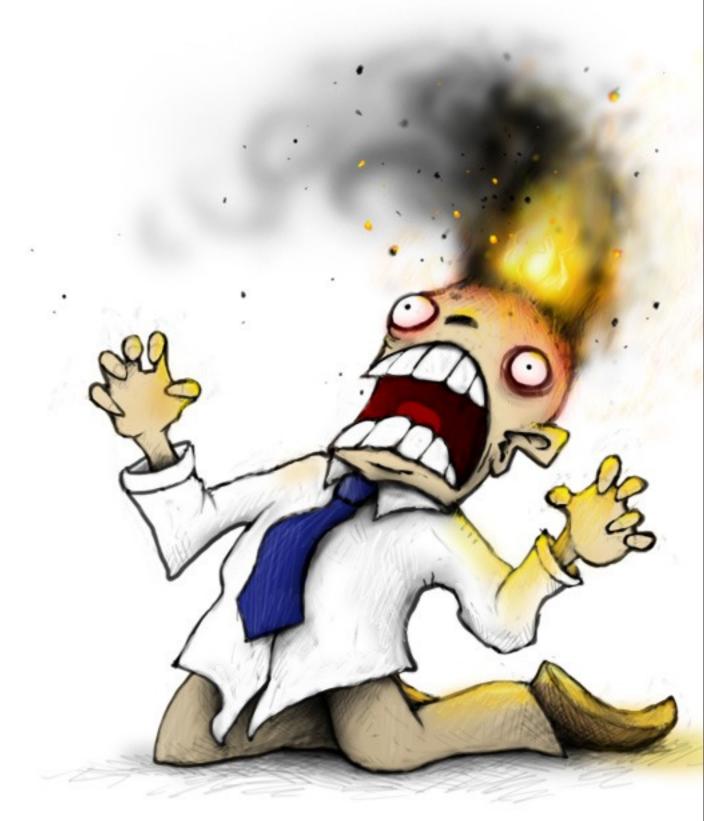

The Stupid, It Burns

#### lambda

#### Common mistkaes

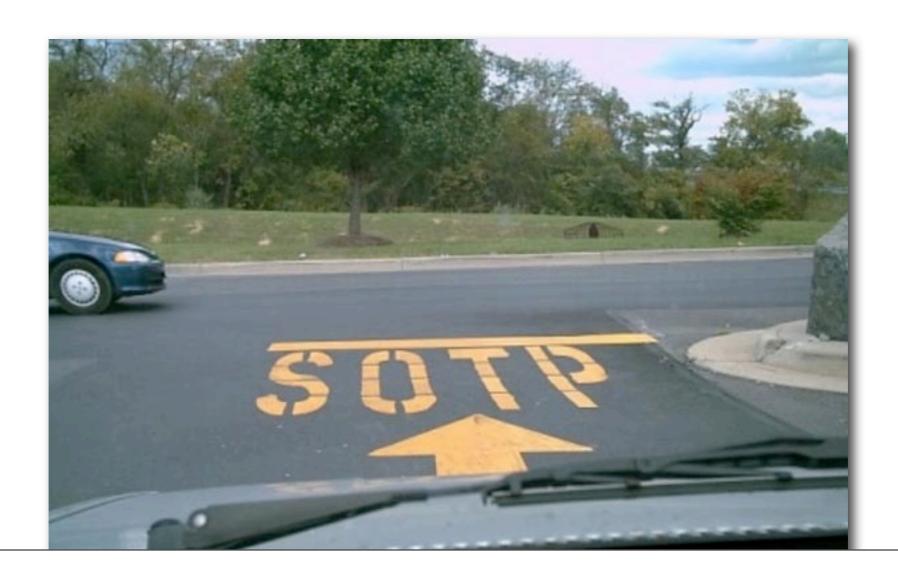

#### Over-ambition

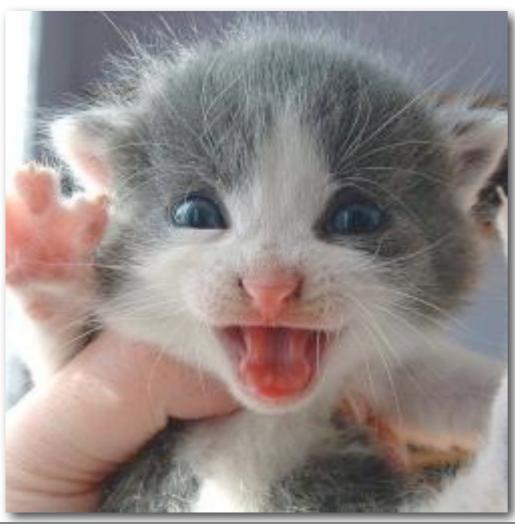

Sunday, November 21, 2010

I'm gonna TAKE OVER THE WORLD

#### "Frameworks"

### Why don't I like them?

### l just want one piece

e.g.

#### twisted

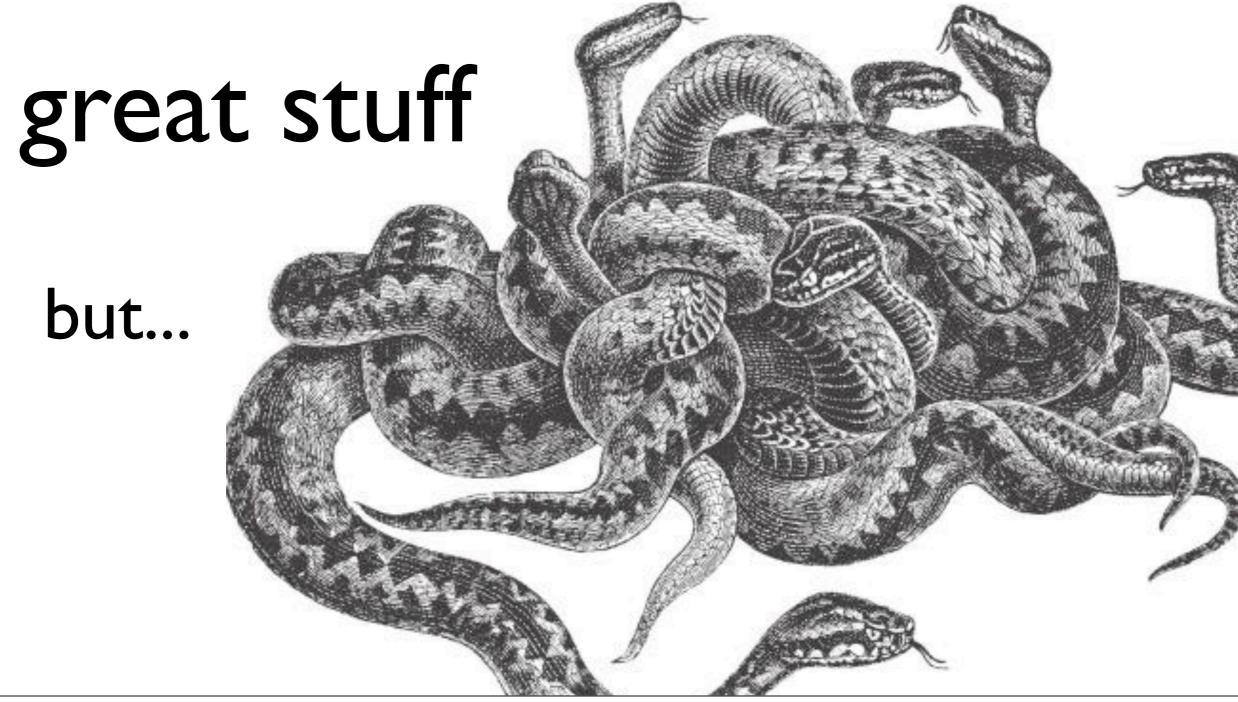

Sunday, November 21, 2010

twisted has a wide variety of protocol implementations, often of high quality. but interfacing with them means buying into the whole framework in most cases. and there's often semi-heroic efforts needed to interface with other APIs that weren't designed for twisted. Twisted evangelists will probably disagree with me.

#### Frameworks

do it my way

Sunday, November 21, 2010

I want to be able to pick up an individual piece of code or a library, and run with it. I don't want to have to restructure my entire application around a new framework. This also often leads to a situation where I'm forced to pick a framework at the start of coding, before I've figured out how exactly I want to achieve my goal.

## Mistaik #2: Reinventing the wheel

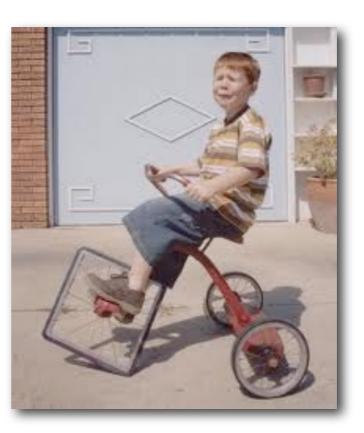

#### We don't need:

## another web framework

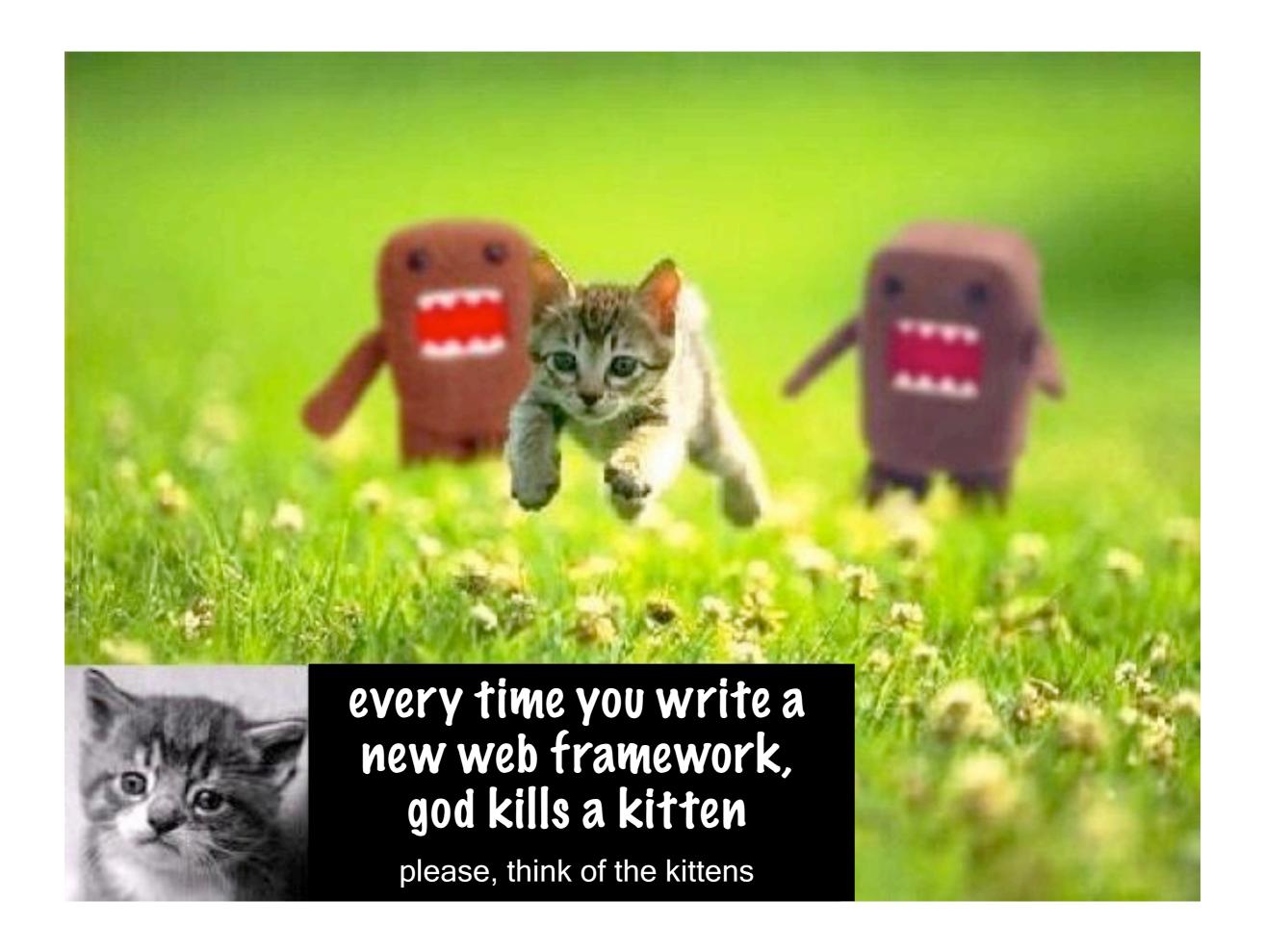

## another #!\*\$^#?@& templating language

noooo!

# another interface for postgresql or mysql

Sunday, November 21, 2010

I counted at least 6 PG adapters on pypi, and a similar number of mysql adapters.

## makes no-one's life better

#### #3: complexity

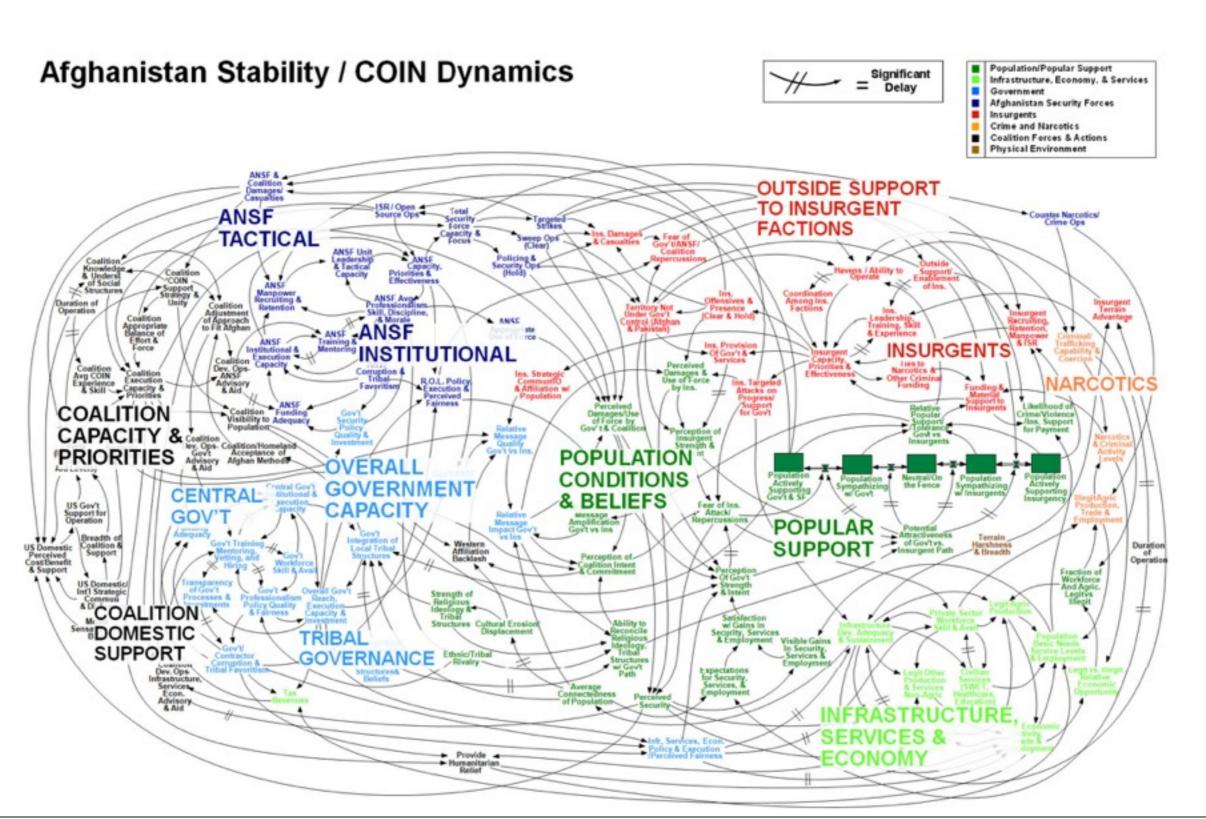

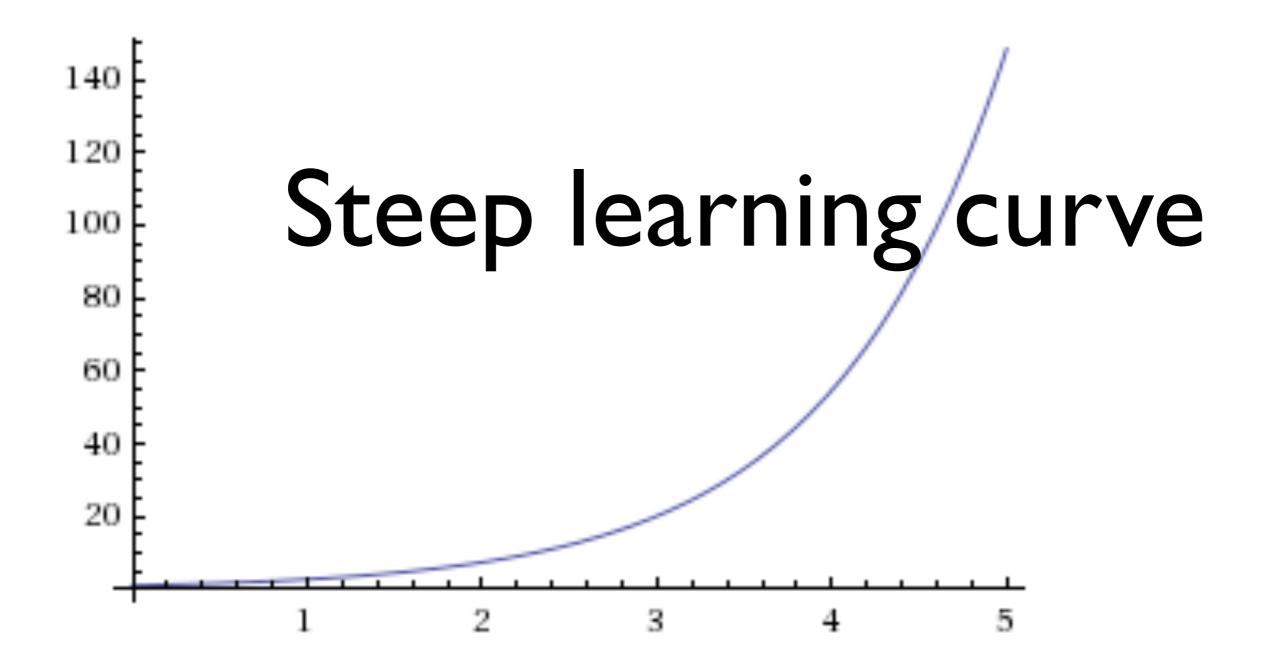

```
# SET Command Generator
from pysnmp.carrier.asynsock.dispatch import AsynsockDispatcher
from pysnmp.carrier.asynsock.dgram import udp
from pyasnl.codec.ber import encoder, decoder
from pysnmp.proto import api
from time import time
# Protocol version to use
pMod = api.protoModules[api.protoVersion1]
# Build PDU
reqPDU = pMod.SetRequestPDU()
pMod.apiPDU.setDefaults(reqPDU)
pMod.apiPDU.setVarBinds(
   regPDU,
    # A list of Var-Binds to SET
    (((1,3,6,1,2,1,1,1,0), pMod.OctetString('New system description')),
     ((1,3,6,1,2,1,1,3,0), pMod.TimeTicks(12)))
# Build message
regMsg = pMod.Message()
pMod.apiMessage.setDefaults(regMsg)
pMod.apiMessage.setCommunity(reqMsg, 'public')
pMod.apiMessage.setPDU(reqMsg, reqPDU)
def cbTimerFun(timeNow, startedAt=time()):
    if timeNow - startedAt > 3:
        raise "Request timed out"
def cbRecvFun(transportDispatcher, transportDomain, transportAddress,
              wholeMsg, reqPDU=reqPDU):
    while wholeMsg:
        rspMsg, wholeMsg = decoder.decode(wholeMsg, asnlSpec=pMod.Message())
        rspPDU = pMod.apiMessage.getPDU(rspMsg)
        # Match response to request
        if pMod.apiPDU.getRequestID(reqPDU) == pMod.apiPDU.getRequestID(rspPDU):
            # Check for SNMP errors reported
            errorStatus = pMod.apiPDU.getErrorStatus(rspPDU)
            if errorStatus:
                print errorStatus.prettyPrint()
            else:
                for oid, val in pMod.apiPDU.getVarBinds(rspPDU):
                    print '%s = %s' (oid.prettyPrint(), val.prettyPrint())
            transportDispatcher.jobFinished(1)
    return wholeMsg
transportDispatcher = AsynsockDispatcher()
transportDispatcher.registerTransport(
    udp.domainName, udp.UdpSocketTransport().openClientMode()
transportDispatcher.registerRecvCbFun(cbRecvFun)
transportDispatcher.registerTimerCbFun(cbTimerFun)
transportDispatcher.sendMessage(
    encoder.encode(regMsg), udp.domainName, ('localhost', 161)
transportDispatcher.jobStarted(1)
transportDispatcher.runDispatcher()
transportDispatcher.closeDispatcher()
```

Sunday, November 21, 2010

this is a 'hello world' for pysnmp. OMG. ideally you should be able to play at the interactive interpreter.

#### #4: being too clever

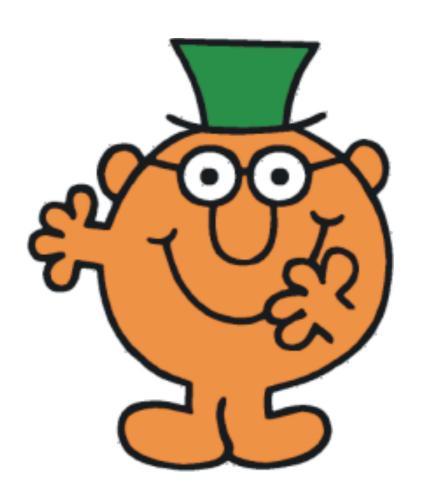

### back to snmpy...

#### SNMP OIDs

```
interfaces.ifTable.ifEntry.ifIndex.1 = 1
interfaces.ifTable.ifEntry.ifDescr.1 = "Ethernet"
interfaces.ifTable.ifEntry.ifType.1 = ethernet-csmacd(6)
interfaces.ifTable.ifEntry.ifMtu.1 = 1536
interfaces.ifTable.ifEntry.ifSpeed.1 = Gauge: 10000000
```

woot - \_\_getattr\_\_!

Sunday, November 21, 2010

so I thought using getattr would be cute. but there's a problem...

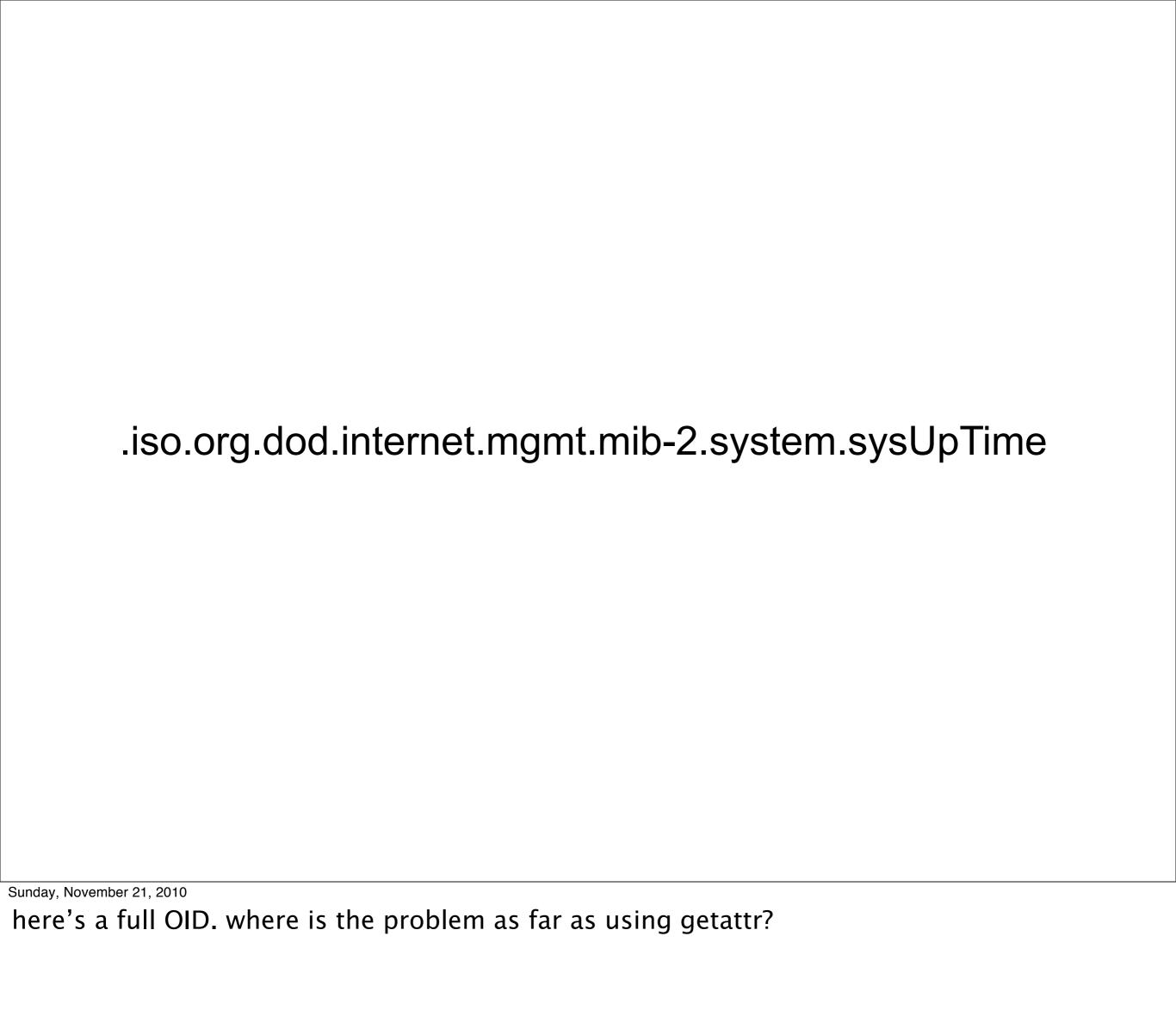

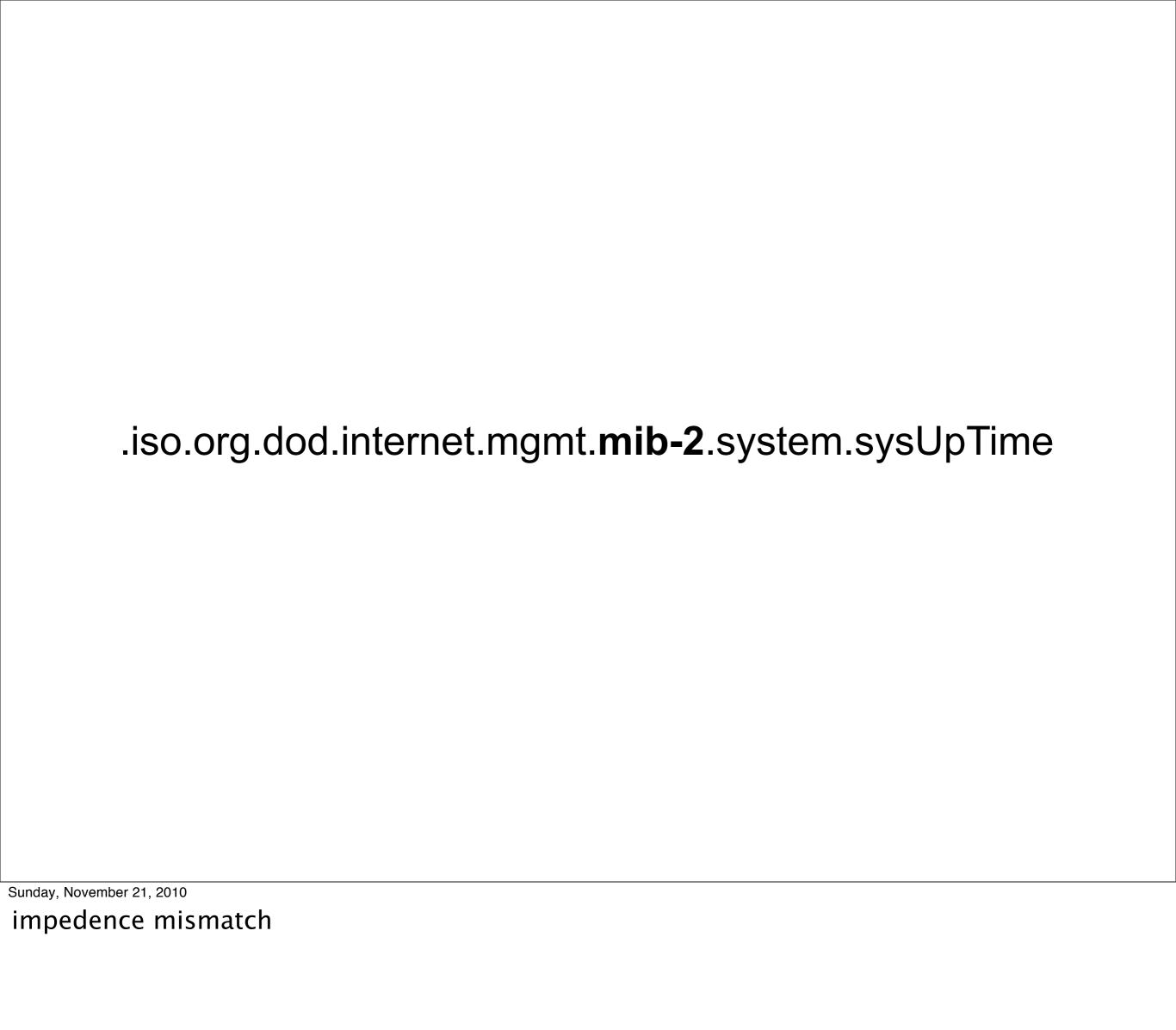

## OID names != python identifiers

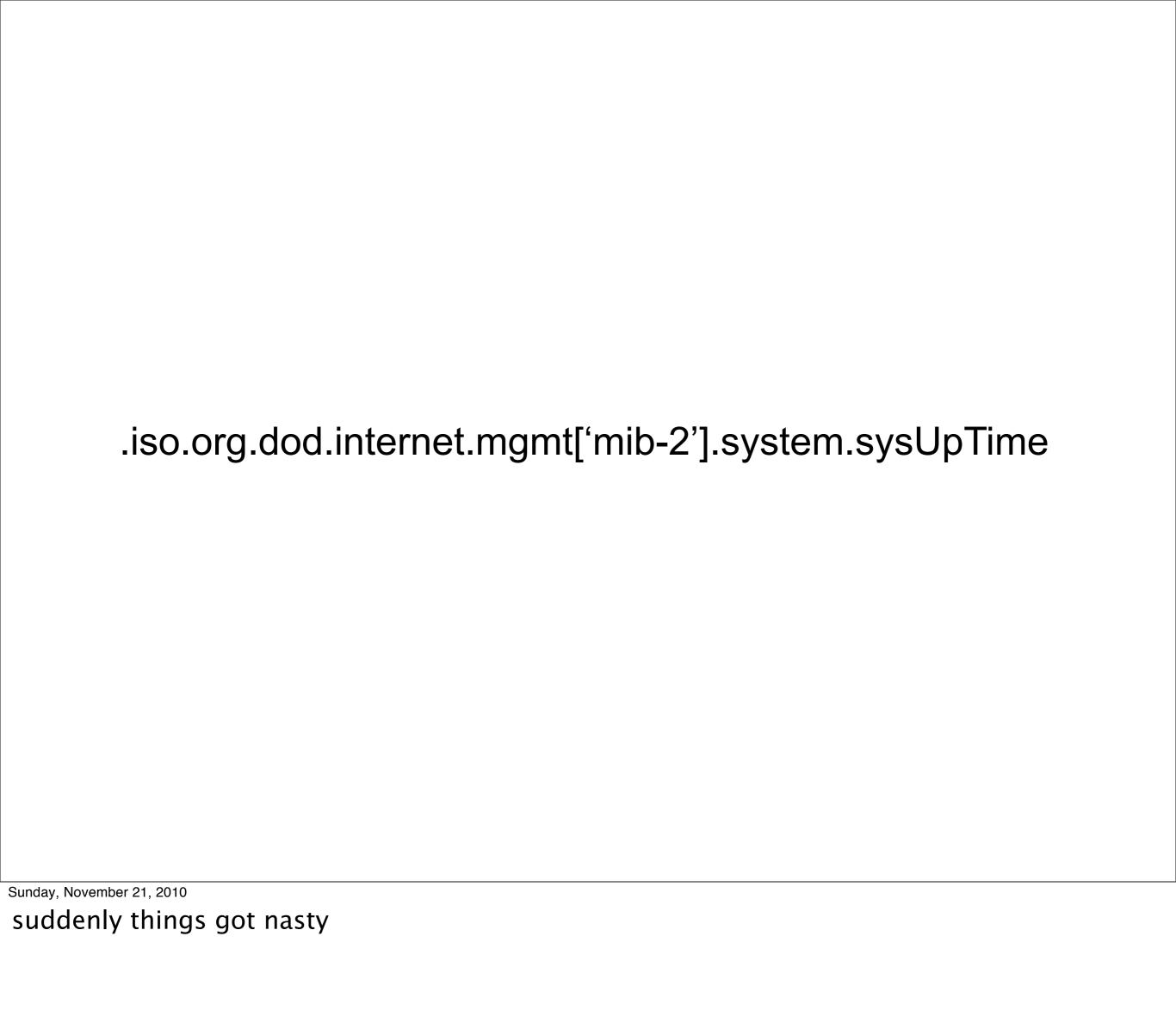

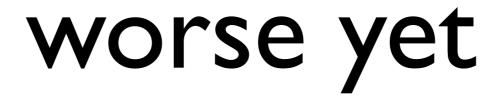

Sunday, November 21, 2010

overloading attribute lookup meant all sorts of horrible and strange errors would pop up. they made debugging awful.

# cleverness will chew off your face

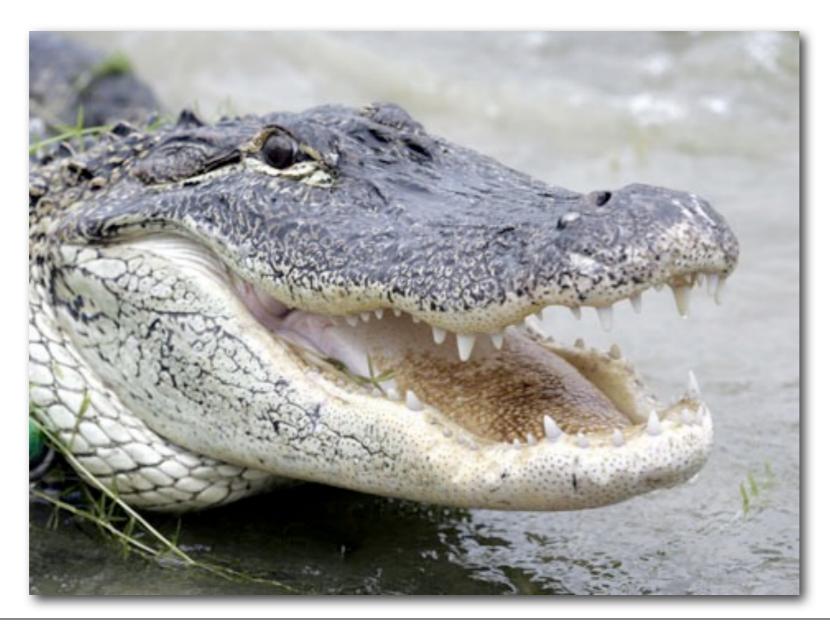

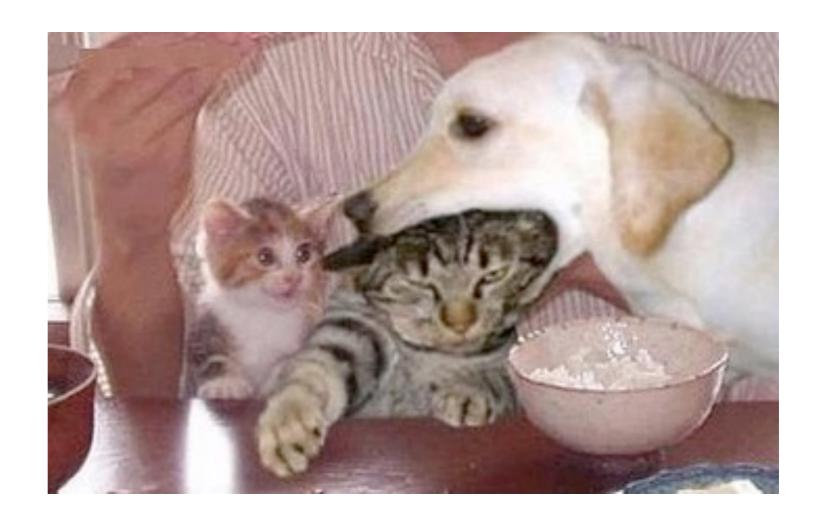

# cleverness will bite your users

### similarly

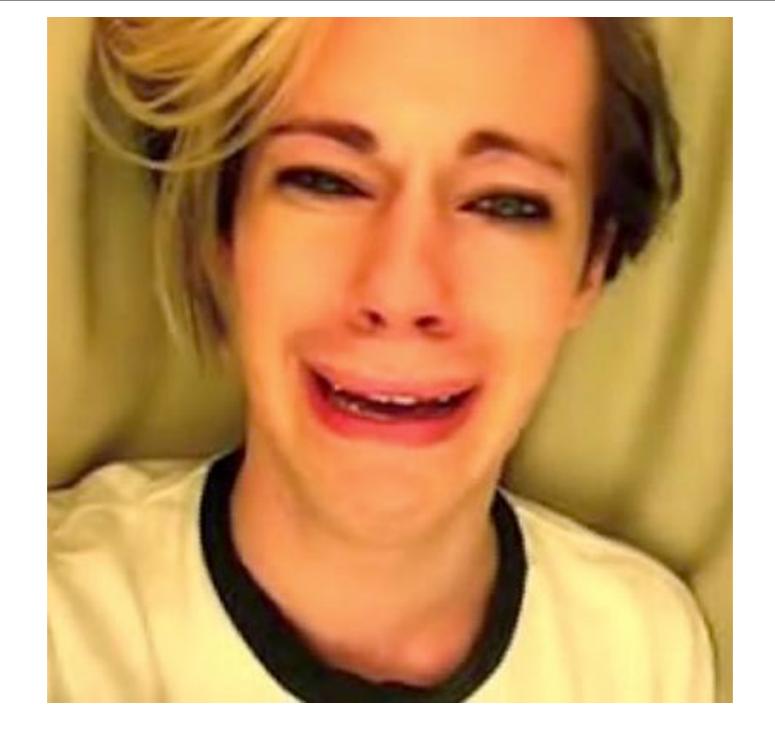

#### leave import alone!!!!

Sunday, November 21, 2010

please don't play games with module import. yes, you can write something that will fetch modules from a URL. But you shouldn't. if you've ever been bitten by this, you know how utterly irritating it can be multiple custom importers make everyone sad

### and don't monkeypatch the stdlib

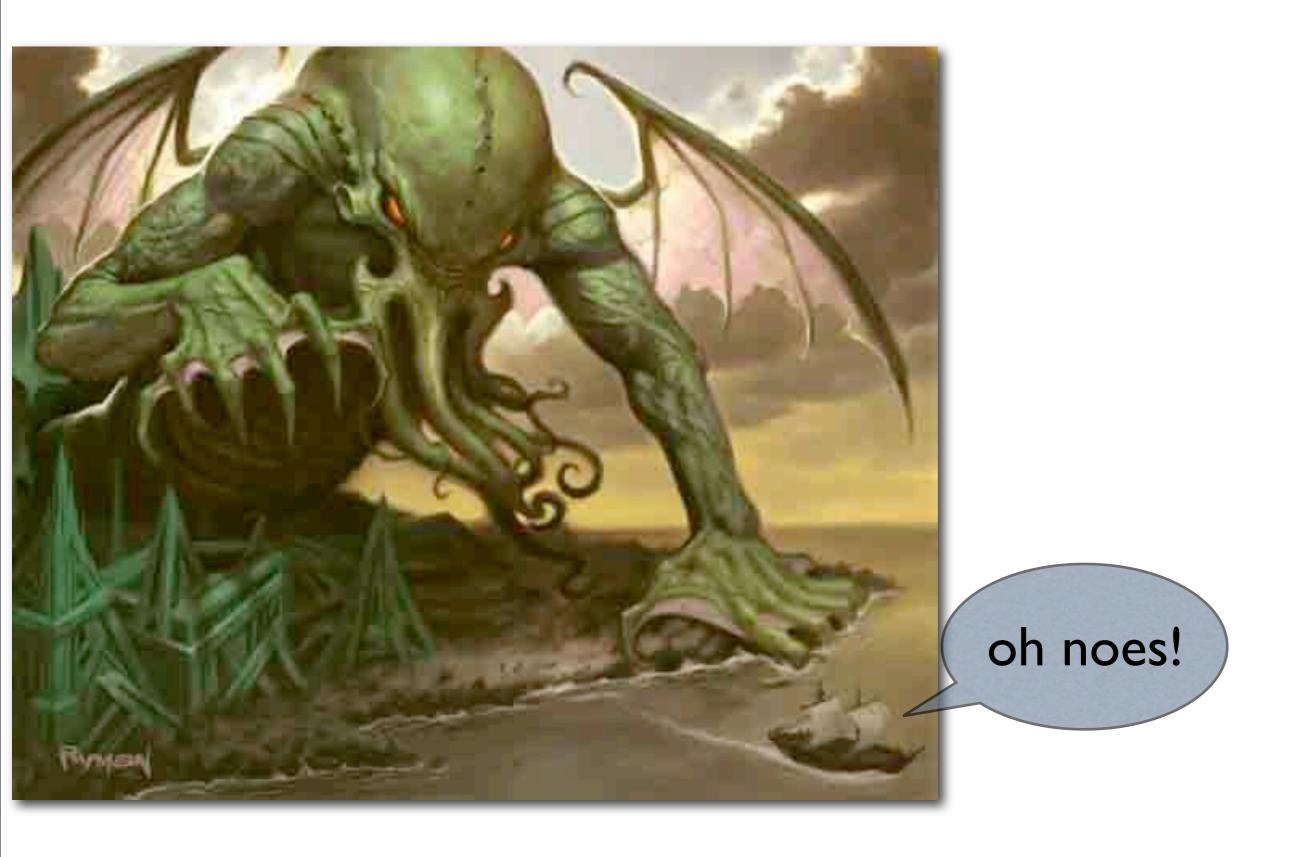

Sunday, November 21, 2010

patching the stdlib summons hideous demons that will eat your soul.

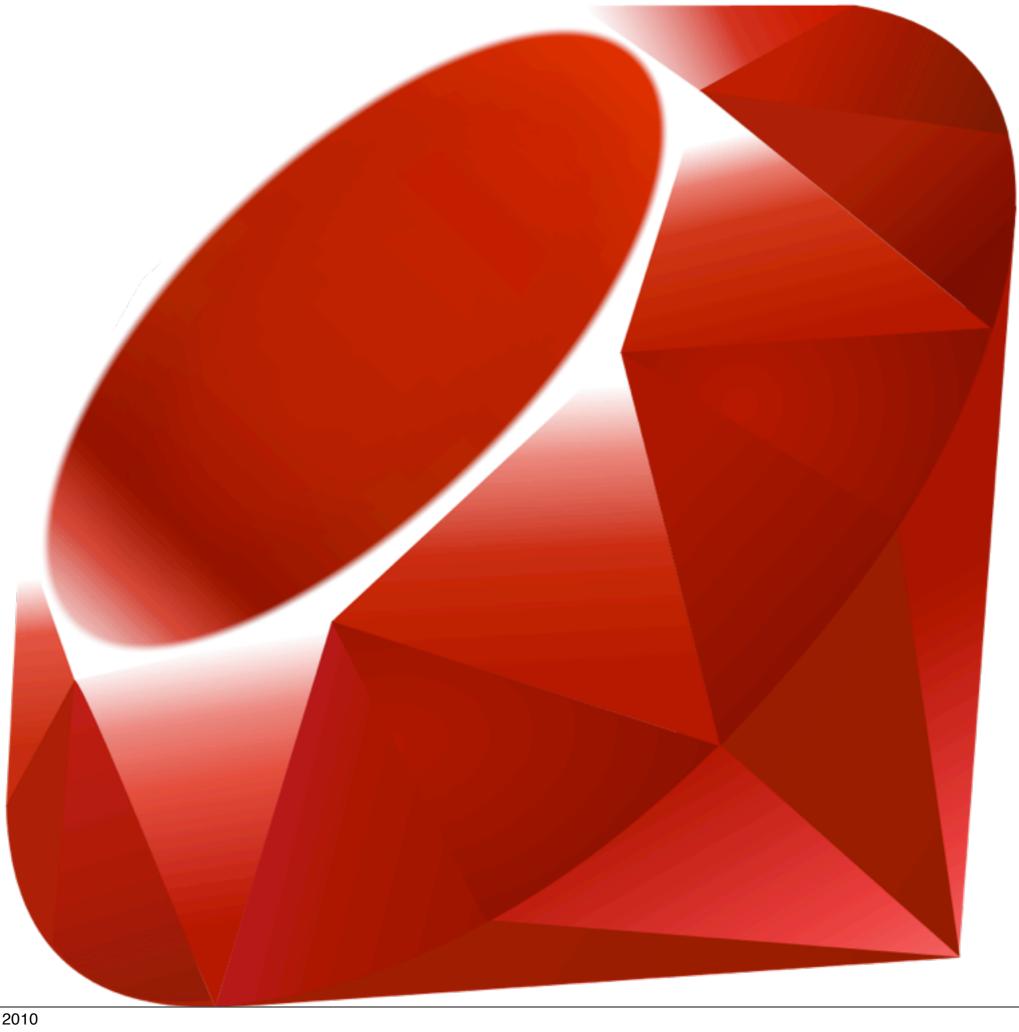

Sunday, November 21, 2010

### so don't be too clever or cute

Sunday, November 21, 2010

making things that "act like a list, sort of" is all well and good until you discover that it's not quite list-like enough.

# just because you **can** abuse 'with' doesn't mean you should

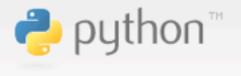

» Package Index > withhacks 0.1.1

## PACKAGE INDEX Browse packages Package submission List trove classifiers List packages RSS (last 40 updates) Python 3 packages Tutorial Get help Bug reports Comments Developers ABOUT NEWS

#### withhacks 0.1.1

building blocks for with-statement-related hackery

Downloads ↓

withhacks: building blocks for with-statement-related hackery

This module is a collection of useful building-blocks for hacking the Python "with" statement. It combines ideas from several neat with-statement hacks I found around the internet into a suite of re-usable components:

- http://www.mechanicalcat.net/richard/log/Python/Something\_I\_m\_working\_on.3
- http://billmill.org/multi\_line\_lambdas.html
- http://code.google.com/p/ouspg/wiki/AnonymousBlocksInPython

By subclassing the appropriate context managers from this module, you can easily do things such as:

skin execution of the code inside the with-statement

Sunday, November 21, 2010

I question the use of the phrase "reusable components" there.

what you do in the privacy of your own codebase is your own business

#### don't make it mine...

### Next big mistake

## Writing in the wrong language

#### you can tell

Sunday, November 21, 2010

after a while, you can almost spot someone who's not a python programmer from their code. at google, I work with a bunch of super-smart people. but often Java or C++ has polluted their brains.

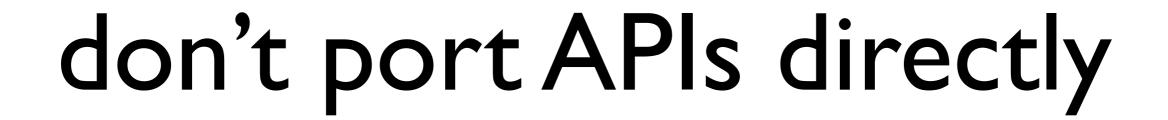

Sunday, November 21, 2010

unfortunately, the stdlib has a few great examples of how and why this is a terrible idea:

#### don't believe me?

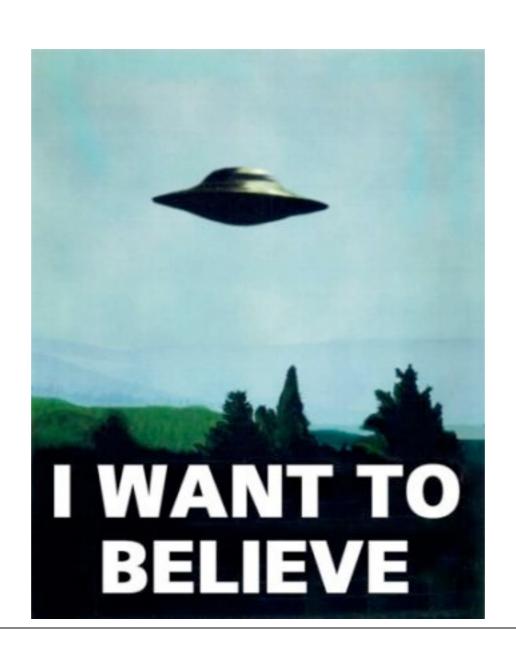

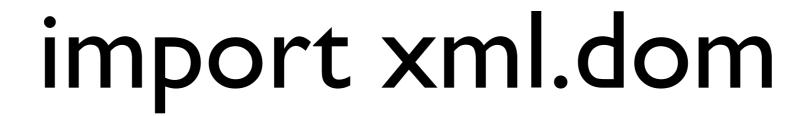

Sunday, November 21, 2010

a direct port of the "standard" DOM APIs.

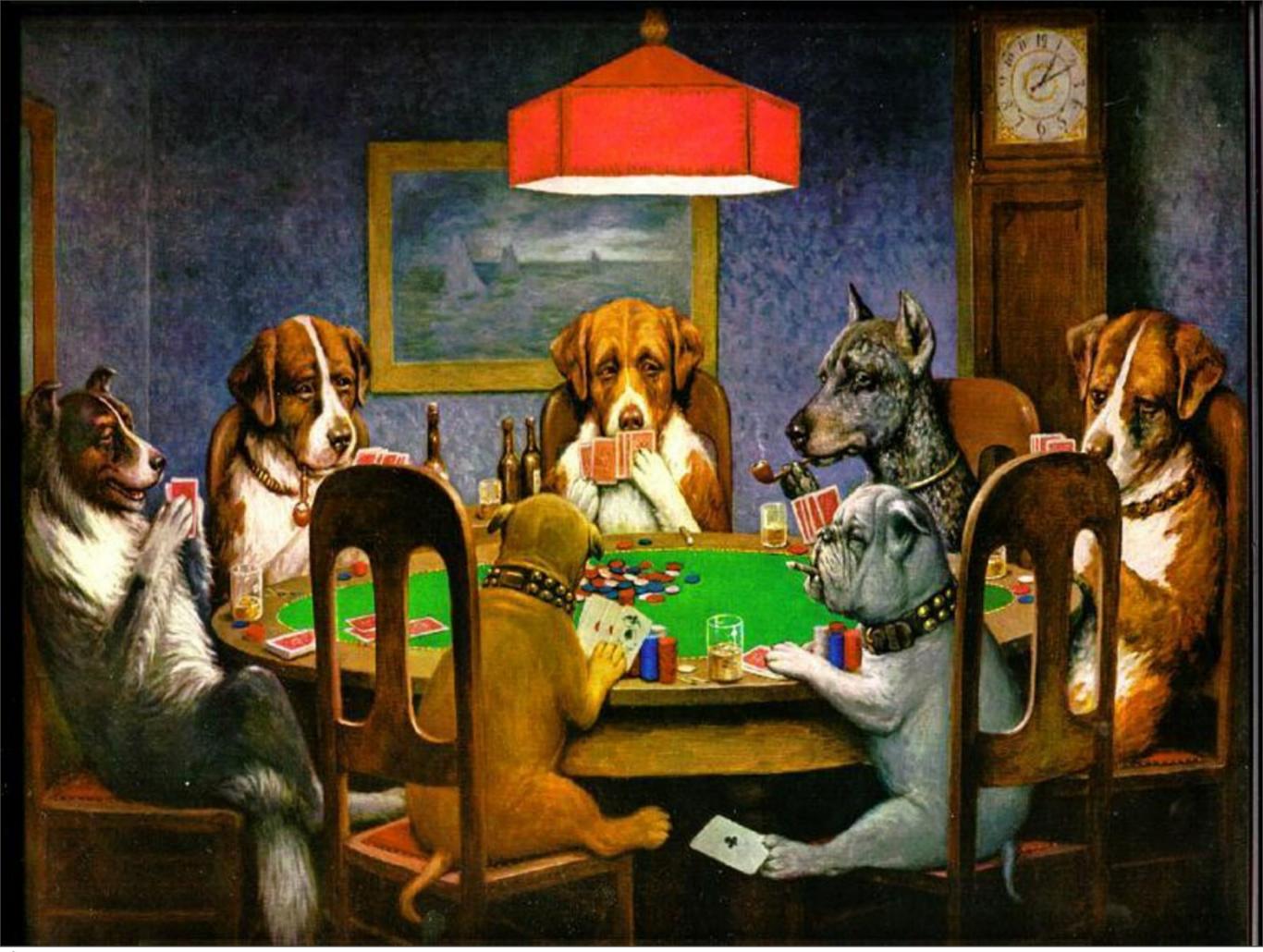

Sunday, November 21, 2010

Even Javascript programmers don't like working with the DOM - this is why jquery &c are winning out. it's an awful awful API to work with. use elementree instead if at all possible.

#### import logging

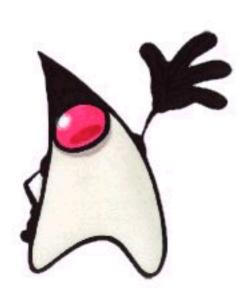

Sunday, November 21, 2010

logging was a direct port of Java's log4j. I just want to log something to a file. Why should this be so hard? Fortunately, logging now has a .basicConfig() function to do this, but it really, really shouldn't be so hard. It's also huge and complicated. I'd rather use print.

#### import unittest

Sunday, November 21, 2010

a direct port of junit, initially. it's getting better. but pretty much every major project ends up fixing it.

consider also py.test. I plan on trying to open source google's wrapper around unittest this year.

### Python is not C/C++

### ...but makes a good wrapper around them

### important:

### provide higher level wrappers

Sunday, November 21, 2010

At Google, much of the lower level magic is exposed via SWIG. This is a blessing and a curse. A blessing, because we \*have\* the lower level magic exposed in Python. A curse, because the SWIG interfaces are often extremely unintuitive to a Python programmer, and can be a bit of a nightmare.

#### recommended:

### ctypes SVIG pyrex

### maintainability readability

#### cross platform

Sunday, November 21, 2010

compiling C extensions on Windows is one of the worst things you can do to a unix developer. ctypes makes this pain go away.

#### classic example:

#### pygame vs pyglet

Sunday, November 21, 2010

pygame is custom wrappers around SDL. pyglet is ctypes around opengl I understand pygame reloaded has made more efforts here to fix this.

### more learnings from pyglet

Sunday, November 21, 2010

sorry. I work for a large corporation that also has marketing people. these words slip in occasionally.

### wrap the lower level code

### provide higher-level interfaces

Sunday, November 21, 2010

we're not writing C code for a reason. if you have to do all the same calls, and all you're saving yourself is the compile cycle, you're missing out.

additionally, providing the higher level interfaces lets you maintain some level of sane compatibility when your underlying libraries change under you.

### Python is really not Java

### getters and setters? seriously?

## dozens and dozens of classes to do anything

#### method overloading

Sunday, November 21, 2010

I've seen this too often - a method that can take a Foo, or a Bar, or a Baz, and does different things based on them.

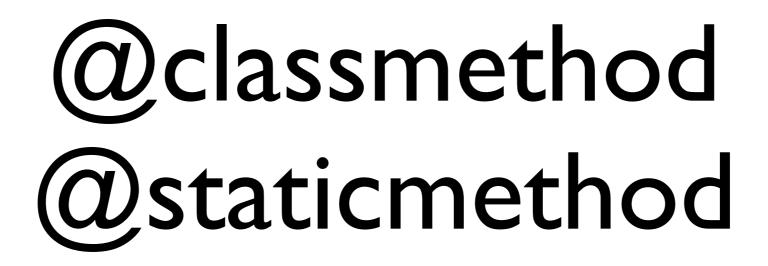

Sunday, November 21, 2010

There's only a couple of places to use a classmethod - alternate constructors. There's almost never a use for a staticmethod.

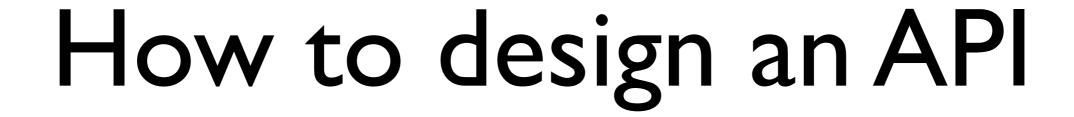

Sunday, November 21, 2010

this is all from personal experience, of course, and from watching other people.

#### Have a use-case

better:

### have multiple use cases

### think about how it will be used

### yes, including unicode

\_ = str.upper

### start off: solve one problem

### start off simple

### don't overdesign

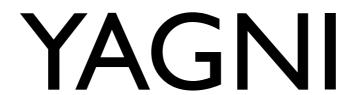

### what worked? what didn't?

# now solve a second problem

### or ask a friend to try

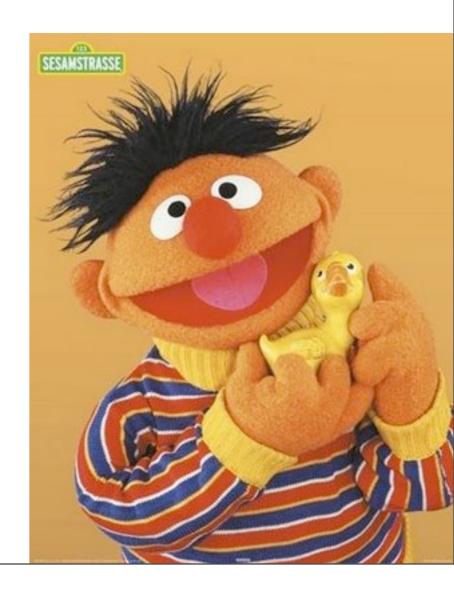

Sunday, November 21, 2010

your first couple of users are the equivalent of doing user testing. do they get what you are trying to achieve?

# be ruthless early on with refactoring

Sunday, November 21, 2010

it's much much harder once you have users.

#### build on what's there

lists, dicts, sets

### go go duck typing

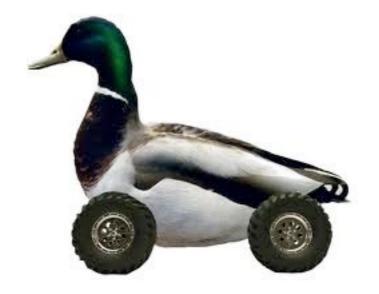

### more on ducks. be sensible.

Sunday, November 21, 2010

ducks are widely known for their common sense.

but see earlier, be rational about duck typing. don't do it for the hell of it. caches - dict.

result sets - iter

there is almost no case for pretending to be a string, or a tuple, or an int

### getattr and setattr

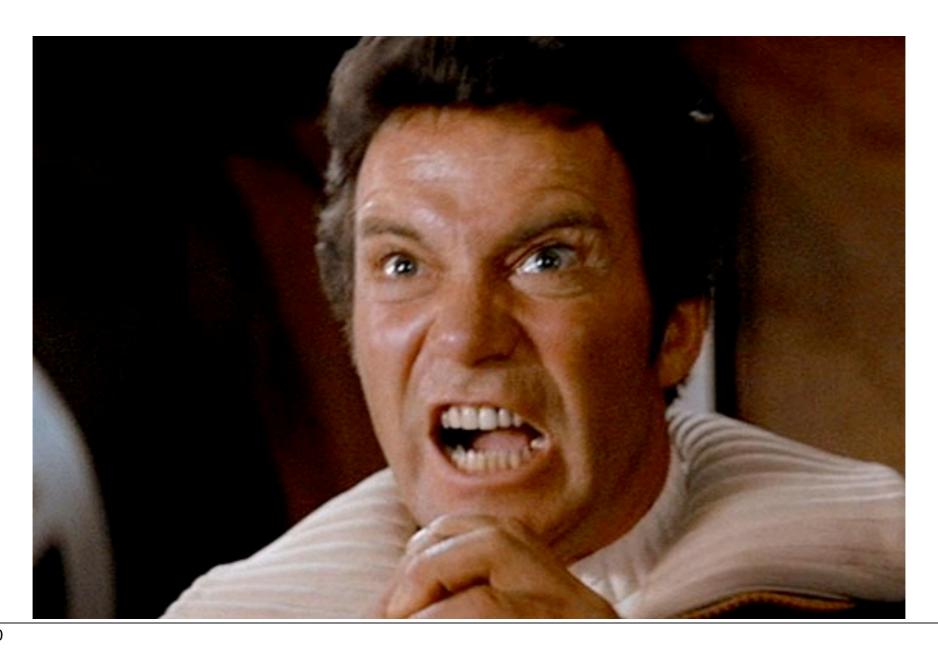

Sunday, November 21, 2010

just say no.

### start with a bunch of functions

### don't over-engineer

### aggregate common functionality

### think about testing

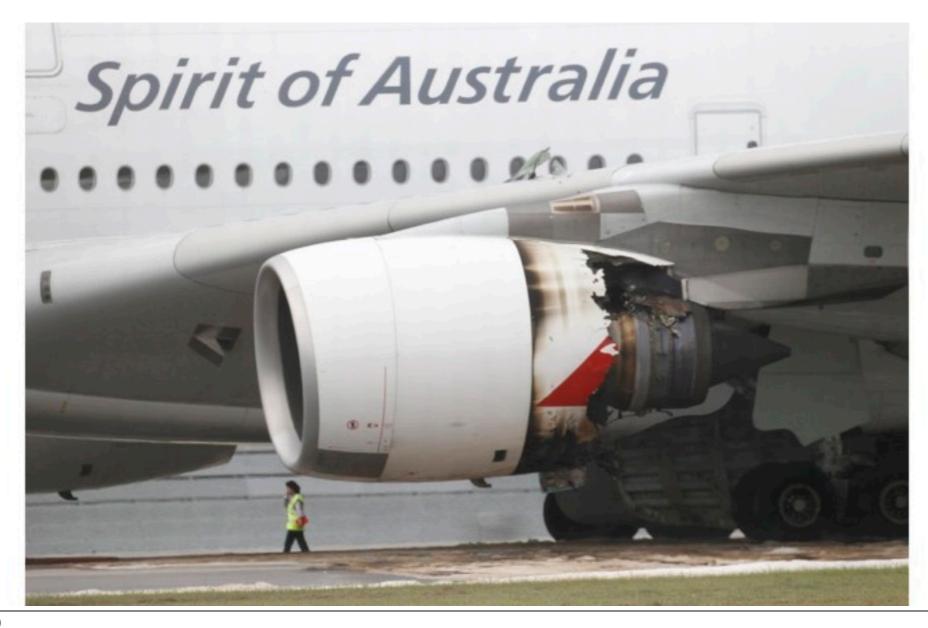

# I learned this the hard way

# SIP is incredibly complex

## shtoom's SIP support: one long spike

Sunday, November 21, 2010

I implemented SIP based on reading packets and making it work, rather than implementing the hundreds and hundreds of pages of RFCs. Bad mistake.

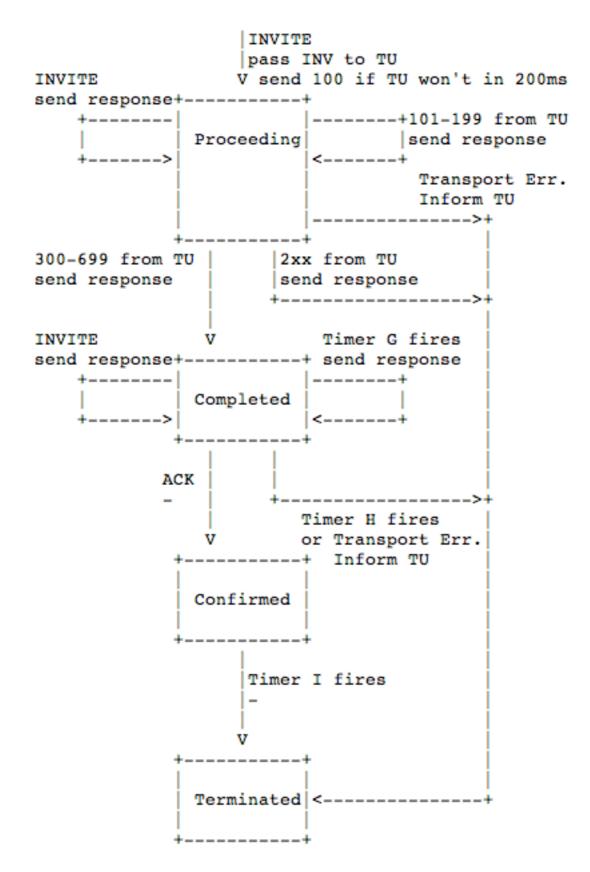

Figure 7: INVITE server transaction

Sunday, November 21, 2010

SIP is incredibly complex. core RFC is 269 pages. lack of testing killed me over and over again. lack of testability killed me over and over again – it eventually killed my will to live and/or work on shtoom any more.

#### testable APIs

### an interesting discovery

### testing is good

# motherhood, apple pie, american flag, all that stuff

#### but it turns out

### testing actually makes an API better

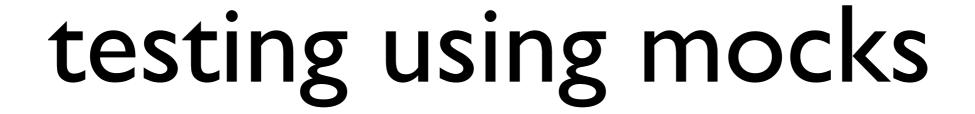

Sunday, November 21, 2010

there's a bunch of mock libraries - I like "mox", but pick and choose what works for you.

### python uses ducktyping

### duck-typing + testable APIs = :-)

Sunday, November 21, 2010

if your code is in small, testable pieces - pieces that rely on something shaped like a particular type of duck, people can find new and interesting ways to use it.

# people will find new ways to use your code

#### oh and btw,

#### don't rely on \_methods

Sunday, November 21, 2010

people are bastards. you can't try and mark part of your API "off limits" python's standard library had this problem at multiple points – to get some stuff done, you had to override an \_ prefixed method.

# and \_\_methods are right out

Sunday, November 21, 2010

double underscore is a namespace mangling thing. it doesn't protect you. it just means users who just want to do stuff have to mess about a little. I rate \_\_ methods as one of Python's bigger mistakes.

### all of your API is public

Sunday, November 21, 2010

we got burnt on this in appengine – we had \_methods for internal implementation details. People used these, overrode these and generally made it impossible for us to change them. you can say "don't do this" but people will.

# Python's ethos is we're all "consenting adults"

## sometimes it's best not to look too closely

# the best you can do is say

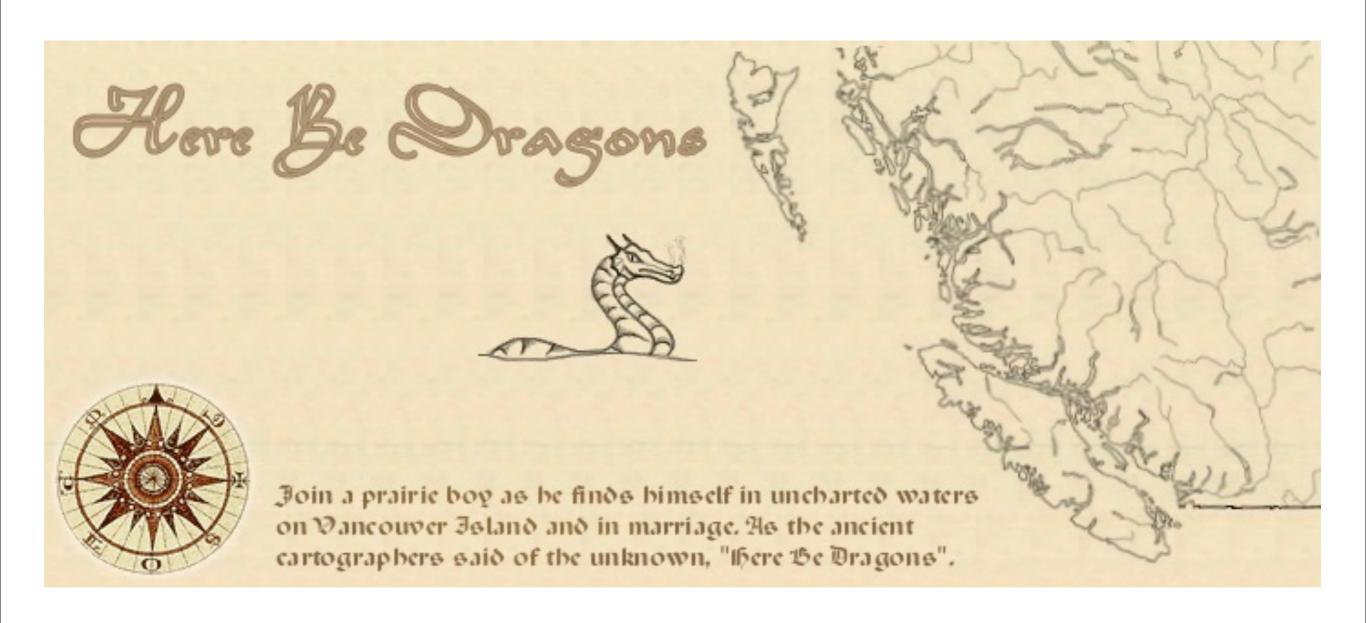

# How to make your API popular

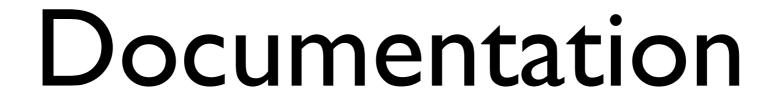

Sunday, November 21, 2010

I can't emphasise enough how important this is. I will actually make choices on an lib based on the quality of the docs.

# anything is better than nothing

### even just generated from docstrings

Sunday, November 21, 2010

this will of course encourage you to do docstrings. but the main thing is to make sure your docs aren't just a reference. logging used to have that, it didn't answer the "HOW DO I ACTUALLY USE THIS THING!?1"

### Examples

Sunday, November 21, 2010

You should have a few hello world type examples - over time, build these up. If you are lucky, people will contribute more.

### Frequent releases

# Frequent, or at least regular, releases.

### Frequent, or at least some, releases.

Sunday, November 21, 2010

"just build from the revision control" isn't a great plan.

#### Be open to feedback

Sunday, November 21, 2010

... and patches. as soon as you release code, suddenly you have more users. They can think of use cases you've never, ever thought of. Don't be precious about your code or your library. especially in the early days...

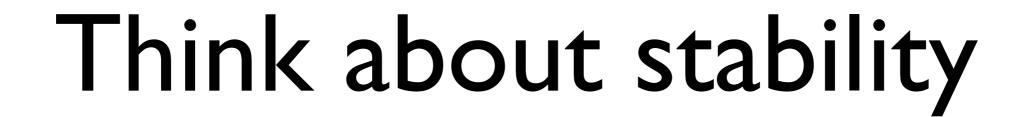

Sunday, November 21, 2010

once your library gets users, they want their apps to keep working. This becomes harder once you have paying users - your entire API becomes somewhat frozen.

### Python releases

linux kernel

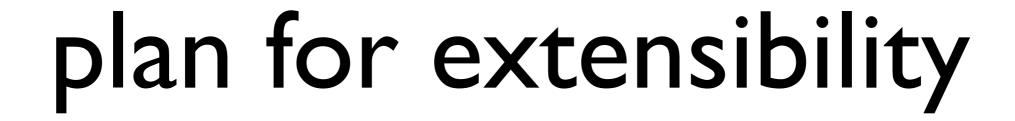

Sunday, November 21, 2010

your users will find new ways to use your library than you could have ever imagined.

### finally:

### what happens if you don't succeed?

### nothing bad

Sunday, November 21, 2010

this goes back to why you wrote an API in the first place. assuming you haven't based a business model on a library or API you're releasing...

### the good ideas will live on

Sunday, November 21, 2010

bits of shtoom turned up in unexpected places.

UPnP was based on a module called 'soapsucks' which turned up in a number of other projects, although they usually renamed it.

# and you might be able to get a talk or two out of it

finally...

# the most important thing about API design

### no matter what you think

# no matter how much you plan

#### expect the unexpected

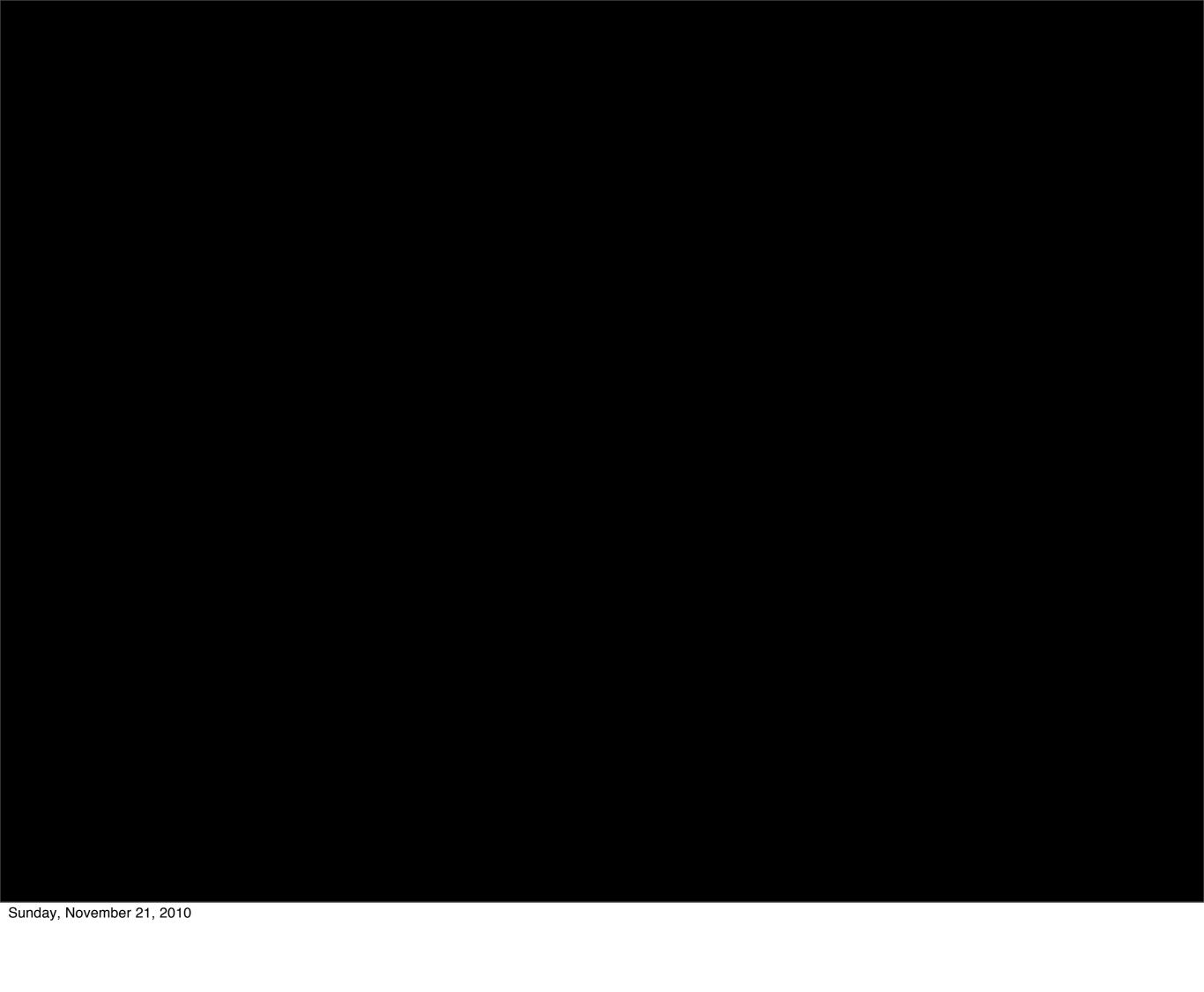